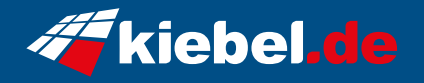

## **Bild Video Workstation Threadripper sTR5**

**Artikelnummer**<br>1613290 **Hersteller**<br>kiebel.de kiebel.de

## **Angaben zum Energieverbrauch**

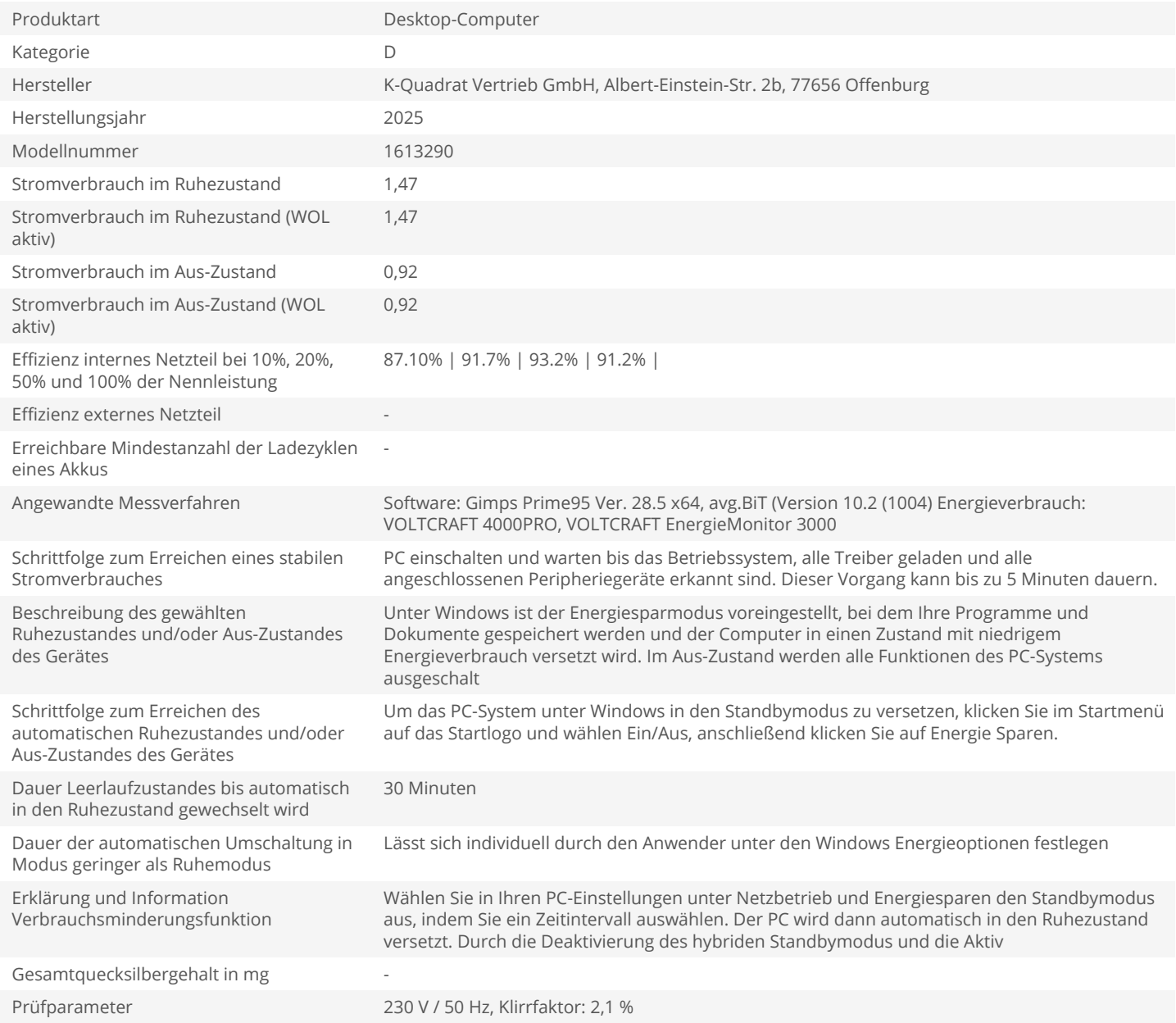